## **Education Lesson 1 MD18**

## Goal of this Lesson

This is one of three documents, which serves as a self learning program for developing a Web service with E2E Bridge. The education leads you through a development process divided into three lessons, which will teach you to build services based on the E2E Bridge platform.

By reading this document, you will learn

- how to install the software and tools on your system, which are necessary to develop, test, and run a simple Web service
- how to handle E2E Builder for MagicDraw and E2E Embedded Runtime
- how to draw a UML model with MagicDraw<sup>™</sup>
- how to compile and deploy your own xUML service with the E2E Model Compiler
- how to test and debug your own Web service with the E2E Interactive Debugger
- how to manage xUML services on the E2E Bridge

You will practice tool relevant tasks throughout the course. This document references further explanations in additional documents (see also Documentation Map below).

## Preconditions

Knowledge in UML modeling, Web services, object-oriented design, or scripting languages is not required, but may be helpful for some more complex implementations. The degree of difficulty increases from lesson 1 to 3.

## **Documentation Map**

The BRIDGE is delivered with comprehensive documentation. Apart from this self-study, the BRIDGE also comes with many examples you can have a look at. Each feature is subject of an example that is ready to run.

This chapter provides an overview about all documentation available after installation. How to access the xUML examples is explained on Unzipping Examples. The complete documentation is available online.

| Document                       |                                                                                                    | Content                                                                                                    |
|--------------------------------|----------------------------------------------------------------------------------------------------|----------------------------------------------------------------------------------------------------|
| BRIDGE Education<br>Lesson 1-3 |                                                                                                    | Comprehensive self-learning guide, which leads you through all steps of creating a Web service. Additionally, it provides conceptional information for each topic.     |
| Bridge User Guide              |                                                                                                    | Comprehensive guide explaining concepts and usage of the BRIDGE, which comprises all management tasks to run the BRIDGE and deployed xUML, Node. js and Java services. |
| Refere<br>nce<br>Guides        | Reference<br>Guide                                                                                                    | Comprehensive reference guide for xUML modelers containing information about<br>concepts, modeling, xUML Action Language, add-ons, and import/export<br>mechanisms.    |
|                                | Node.js<br>Services<br>Reference<br>Guide                                                                                                    | Guide to Scheer PAS Node.js modules that can be used by Node.js modelers in BRIDGE context.                                                                            |
| Utilities                      | <ul> <li>Dashboar<br/>ds</li> <li>Monitoring<br/>Service<br/>With UI</li> <li>RESTifier<br/>for SAP</li> <li>WSDL<br/>Generator<br/>for SAP<br/>RFC</li> </ul> | Guides to BRIDGE utilities that may be helpful for modelers.                                                                                                    |
| Builder User Guide             |                                                                                                    | Comprehensive guide explaining concepts and usage of BUILDER including all tools like xUML Model Compiler, xUML Model Debugger, and xUML Importers.                    |

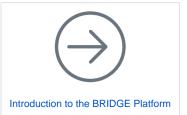

On this Page:

- Goal of this Lesson
   Preconditions
- PreconditionsDocumentation Map

| Installa<br>tion<br>Guides | BRIDGE<br>Installation<br>Guide   | <ul> <li>Description of the installation of BRIDGE including a troubleshooting chapter. This guide also contains a description of the following firmware installations:</li> <li>BRIDGE SQL Libraries to integrate SQL databases</li> <li>BRIDGE SAP Libraries to integrate SAP systems</li> <li>BRIDGE Java Libraries to use Java classes in your service</li> </ul> |
|----------------------------|-----------------------------------|----------------------------------------------------------------------------------------------------|
|                            | BUILDER<br>Installation<br>Guide  | Description of the installation of the BUILDER including a troubleshooting chapter.                                                                                                    |
|                            | ANALYZER<br>Installation<br>Guide | Description of the installation of the ANALYZER.                                                                                                    |